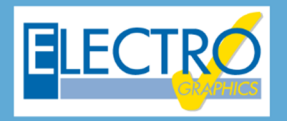

# Série 2020 ...simplesmente eficaz!

# Partida de motor direta, estrela-triângulo ou soft starter

- **Partida de motor síncrono na modalidade direta, estrela-triângulo ou com soft starter;**
- **Gerenciamento das características das soft starters;**
- Definição dos elementos auxiliares para dispositivos de proteção com atribuição de esquemas funcionais;
- Geração dos esquemas funcionais associados aos elementos auxiliares dos dispositivos;
- Transformadores de medição e proteção TC, TP e TO;
- Escolha dos TC, TP e TO com verificação da saturação para os TC e TO;
- Análise dinâmica de todos os tipos de corrente de falha (Ik, Ik', Ik" e Io) com o objetivo de verificar a saturação do TC / TO;
- Barramento em quadros de acordo com a norma CEI UNEL 01433;
- PE de usuários terminais conectados ao aterramento local;
- Impressões gerais do multiprojeto;
- EGlink: configuração dos parâmetros de projeto;
- EGlink: reconhecimento dos eletrodutos, canaletas e eletrocalhas definidas no Revit;
- EGlink: atribuição dos parâmetros para o roteamento dos cabos;
- EGlink: cálculo do percurso ideal dos cabos nos condutos e determinação do comprimento dos cabos;
- EGlink: determinação da seção de ocupação dos cabos;
- EGlink: cálculo do adensamento com o destacamento em cores no Revit;
- EGlink: anotações dos percursos dos cabos no Revit;
- EGlink: coeficiente de adensamento e dados dos usuários contidos em vários trechos.

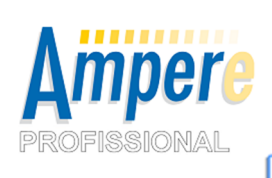

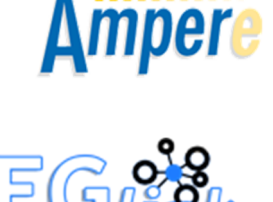

O desenvolvimento de um projeto elétrico no ambiente industrial apresenta elementos de maior complexidade do que em um projeto civil; entre esses, é possível encontrar **partida de motores**, especialmente se forem de grande porte.

A evolução das tecnologias e, em especial, da eletrônica de potência, gerou mudanças no desenvolvimento de projetos ao longo do tempo, passando, por partidas pesadas, do tipo **estrela–triângulo** para partidas com **soft starter** ou com inversores.

Para suportar essa evolução, a **versão 2020 do Ampère**, amplia as funcionalidades relacionadas a partidas de motores e disponibiliza quatro tipos diferentes de partidas: direta, estrela – triângulo, soft starter em linha e soft starter delta.

A partida estrela – triângulo, um clássico da automação, é uma partida gradual aplicada a motores com dois níveis de tensão. Na fase inicial o motor é alimentado com a tensão de fase, e após atingir uma velocidade próxima a nominal, a tensão é alterada para a nominal (fornecimento).

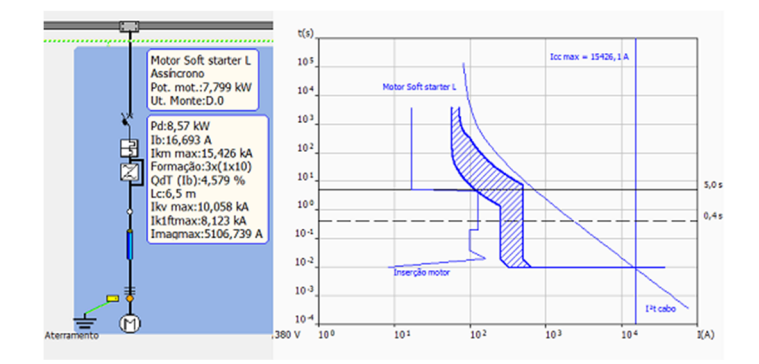

Para minimizar os problemas mecânicos e elétricos causados por partidas direta ou estrela – triângulo, em aplicações que envolvem o controle do movimento de bombas, ventiladores, compressores, correias transportadoras, entre outros, é conveniente utilizar partidas graduais.

Esses dispositivos permitem uma partida gradual e controlada dos motores, evitando problemas relacionado a operação e duração do sistema, e altos custos de manutenção.

As partidas com soft starter pode ser realizada em linha ou delta, ou seja, como partida direta ou como partida estrela–triângulo.

Ampère permite realizar o cálculo e a verificação dos vários dispositivos e grandezas envolvidas, gerando o **diagrama tempo/corrente** da partida do motor e o ajuste da proteção.

#### *Continuação da newsletter anterior do Ampère*

#### **Partida com soft starter/ partida suave**

Para minimizar os problemas mecânicos e elétricos causados pela partida direta ou estrela-triângulo, em aplicações que exigem o controle do movimento de bombas, ventiladores, compressores, correias transportadoras, entre outras, é conveniente utilizar a soft starter.

Esses dispositivos permitem uma partida gradual e controlada dos motores, evitando problemas operacionais e de vida do sistema, e elevados custos de manutenção.

A partida com um soft starter pode ser realizada em linha ou em delta, isto é, como partida direta ou como estrelatriangulo.

As duas partidas têm características diferentes, como o número de cabos envolvidos, por isso foi decidido criar dois tipos distintos de partida, cada um com suas próprias características, configurações elétricas e filtros de busca para o material elétrico.

No registro do banco de dados, as soft starters têm sua própria seção dedicada no arquivo *Dispositivos* e, em particular, a seção *Coordenação motora* tem duas entradas, uma para partidas em linha e outra para partidas delta.

#### **Partida com soft starter em linha**

O acionamento conta com uma proteção geral, um condutor e uma soft starter, que podem ser escolhidas entre aquelas com propriedades de *Conexão delta interna permitida* ativada. O software não impõe restrições aos tipos de proteções, concedendo ao projetista a liberdade na escolha. No arquivo do banco de dados, a *Coordenação motora* disponibiliza as seguintes tipologias de proteção *MT, MT+C, MS, MS+C.* 

A partida é realizada no quadro, saindo um cabo que irá alimentar o motor: esta é a configuração usada pelos usuários do tipo motor com partida soft starter.

O software pressupõe que a corrente de alimentação do motor, durante a partida (Tempo de rampa inicial), seja igual ao limite da corrente ajustável Ilr x Ie multiplicado pela Corrente nominal

operacional Ie da soft starter. Portanto, a Corrente de partida própria do motor é controlada pelo equipamento eletrônico, e apresenta um funcionamento semelhante a figura.

#### **Função kick start**

Em situações em que a parida é pesada nos momentos iniciais, devido a altos atritos estáticos, pode ser útil permitir que o motor dê a partida na corrente máxima possível, por um tempo limitado.

Essa função é chamada de *kick start*, durante ao qual o motor é alimentado na tensão nominal. A corrente de partida segue o curso "natural", como no caso da partida estrela-triangulo.

Uma vez excedido o pico inicial, a corrente é em função da *Relação Icc/In* do motor para o *Tempo de kick star*, após o qual o soft starter inicia o funcionamento

impondo o seu ajuste.

As caracteristicas são próprias do soft starter, portanto, é necessário prestar a atenção na escolha do dispositivo do arquivo, pois não é uma propriedade comum a todos os equipamentos.

A soft starter ajusta a tensão de alimentação com uma rampa crescente, por um tempo definido pelo parâmetro *Tempo de rampa*, que normalmente possui uma faixa de trabalho de *1* a *30 segundos*. O parâmetro pode ser definido na janela *Soft starter*, da aba *Proteções*.

Portanto, pode-se deduzir que, através do ajuste do kick start, *Tempo de rampa*, *Limite da corrente ajustável Ilr x Ie*, é possível simular a corrente de partida dos motores e consequentemente ajustar a proteção a montante.

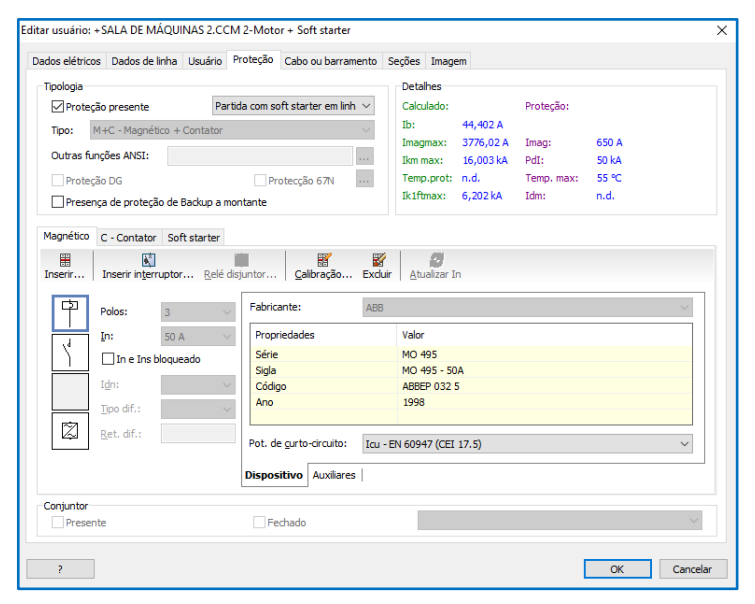

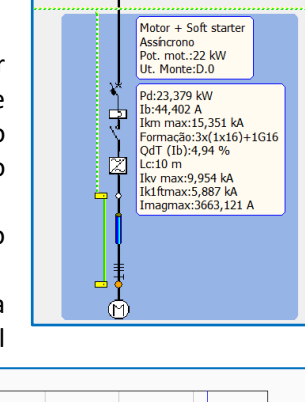

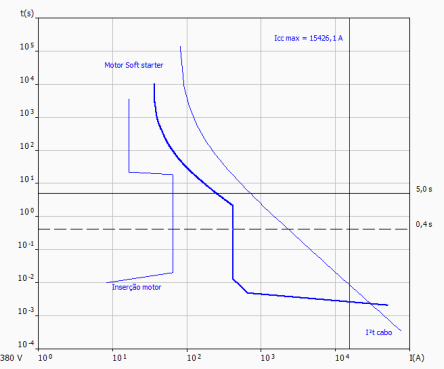

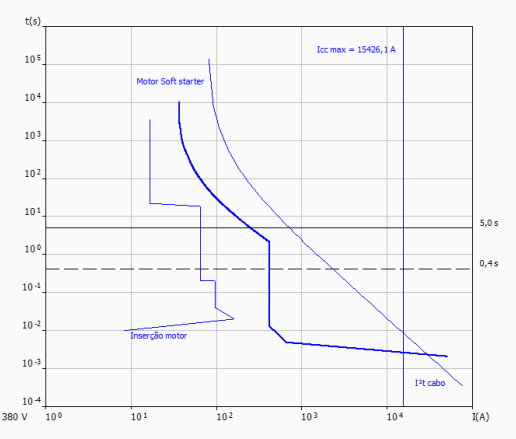

#### **Sobrecarga eletrônica e curvas de disparo**

Algumas soft starter possuem outras funcionalidades adicionais: estamos falando da proteção térmica interna, do tipo eletrônica, que considera a *Corrente nominal operacional* Ie Tempo (s)

como a corrente de ajuste. Portanto, se a proteção de partida não possuir uma proteção térmica, você poderá utilizar a interna da soft starter.

A soft starter deve possuir a *Função de sobrecarga* ativada (consulte a caixa de diálogo no arquivo *Dispositivos*) e a lista de valores da *Classe* preenchidos (ao menos um valor); além disso, as *Curvas de intervenção* definidas no arquivo *Dispositivos* devem ser atribuídas corretamente.

Pode ser escolhido a *Classe* curva de intervenção através do painel de funções avançadas da *Soft starter*, na seção *Proteções*.

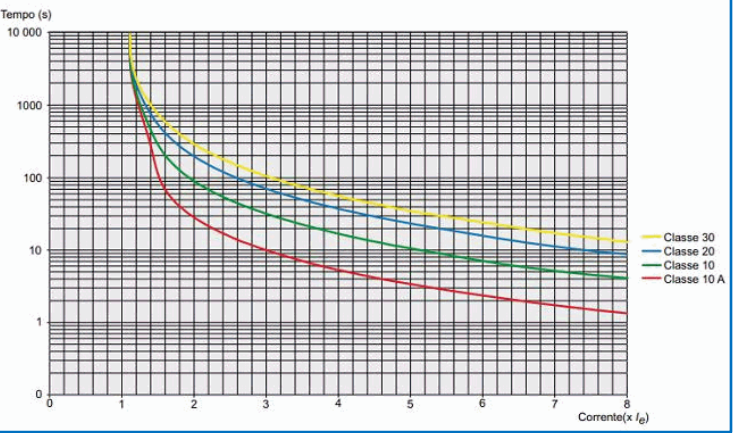

## **Cálculos e Verificações**

O cálculo da queda de tensão na partida do motor é realizado de acordo com a corrente de partida limite do soft starter, pois é a corrente que alimenta o motor por mais tempo.

Na presença de *By-pass*, o software considera o motor objetivo de calcular as falhas sub-transitórias, pois as correntes podem circular livremente a montante. Semelhantemente à funcionalidade do *Kick starter*, o *By-pass* é uma propriedade intrínseca do soft starter e deve ser considerado na escolha do equipamento presente no arquivo. A presença do by-pass determina uma representação diferente do soft starter na malha do projeto. O software verifica as seguintes propriedades:

- Nenhuma intervenção da liberação magnética utilizando a corrente limite Ie quando não está ativo o kick start, caso contrário, utiliza-se a corrente de partida do motor;
- Tensão máxima do soft starter compatível com a tensão nominal do usuário;
- Coerência entre a corrente de funcionamento e a corrente nominal de partida (*Ib <= Ie*).

## **Partida soft starter em delta**

Algumas soft starters também podem operar com uma conexão delta, ou seja, o motor é alimentado por dois cabos, semelhante à partida estrela-triangulo. Essa situação consiste em poder usar soft starters de tamanho menor que a corrente de partida, no entanto, obtém-se um custo duplo dos cabos. Também para a partida com soft starter em delta, o *Ampère* permite a escolha de qualquer tipo de proteção. A única regra diz respeito ao posicionamento dos contatores e proteções sob o contator, que são inseridos automaticamente dentro do circuito delta.

**Nota.** No arquivo *Dispositivos*, os soft starters devem ser inseridos com os valores nominais da *Corrente nominal operacional* Ie iguais ao valor da linha. O software pode utilizar esses soft starters em conexões delta até uma corrente Ie x 1,73 a atual.

A figura fornece a representação das curvas de intervenção e partida.

Em particular, deve-se notar que o gráfico da *Curva de intervenção* representa os valores atuais com referência à linha, portanto, quaisquer proteções no circuito delta são trazidas de volta às correntes aumentadas pela raiz em três. A capacidade de condução *Iz* deve ser multiplicada por *1,73* e a curva *I²t* do cabo deve ser adaptada multiplicando por *3*.

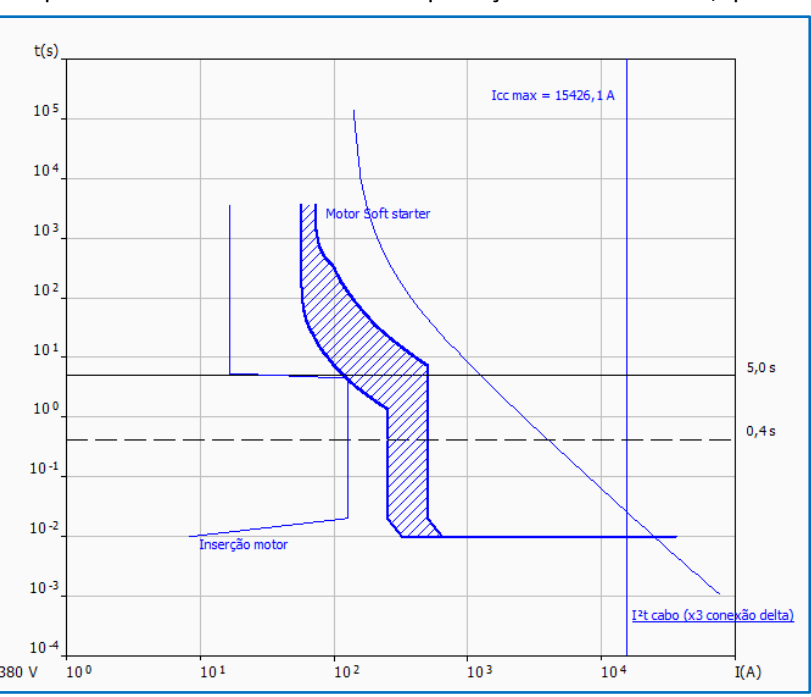

Desenvolvido por:

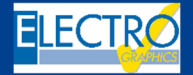

ELECTRO GRAPHICS Slr 35018 – S.Martino di Lupari (PD) – Italy www.electrographics.it

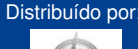

**ERENERGY** 

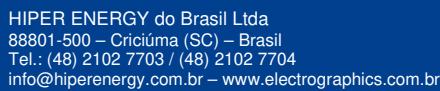